# INFO-H-100 - Programmation TP 4 - Tests et fonctions (2) sur base de certains exercices du cours INFO-F-101

Lorsque l'exercice demande d'écrire une fonction, écrivez la fonction demandée et testez la avec plusieurs valeurs pertinentes.

**Ex. 1.** Qu'affiche ce programme ? Expliquez avec quelques valeurs représentatives. Pouvez-vous le simplifier (le remplacer par un programme équivalent mais plus simple) ?

```
def f(a,b):
   if a > 0:
      if b > 1:
          print a
       else:
         print b
   else:
      if b > 1:
         print a+b
       else:
          print b
```
**Ex. 2.** Quelles sont les valeurs des variables au fur et à mesure de l'exécution de ces instructions ?

```
a = 2b = 3c = 4test1 = True
test2 = (b \ge a) and (c \ge b)test3 = test1 or test2
arret = test3 and (not test2)
a + = 1b = 1c - 2
test1 = True
test2 = (b \ge a) and (c \ge b)test3 = test1 or test2
arret = arret or test2
```
**Ex. 3.** Ecrire une fonction qui vérifie si un nombre entier est valide pour le Lotto, c'est à dire qu'il est compris entre 1 et 42 inclus.

**Ex. 4.** Ecrire une fonction qui vérifie qu'une année est bissextile. Sont bissextiles les années divisibles par 4 mais non divisibles par 100 ou les années divisibles par 400.

**Ex. 5.** Ecrire une fonction qui vérifie qu'un point est dans un rectangle horizontal. Un point est représenté par un tuple (x, y) et un rectangle est représenté par deux points : le coin supérieur gauche et le coin inférieur droit. Nous supposons que les  $x$  croissent vers la droite et que les  $y$  croissent vers le haut.

**Ex. 6.** Ecrire une fonction qui reçoit 4 points et qui vérifie si ces 4 points forment un carré horizontal. Ces 4 points étant respectivement le coin supérieur gauche, le point supérieur droit, le coin inférieur gauche et le coin inférieur droit.

**Ex. 7.** Ecrire une fonction qui reçoit les valeurs de trois dés à six façes et qui vérifie que ces dés forment un 421.

**Ex. 8.** Ecrire une fonction qui reçoit trois nombres et qui renvoie un tuple composé de ces trois nombres dans l'ordre croissant.

**Ex. 9.** Ecrire une fonction qui reçoit trois nombres et qui renvoie les deux plus grands

**Ex. 10.** Soit l'équation du second degré  $ax^2 + bx + c = 0$ . Écrivez une fonction qui reçoit a, b et c et qui calcule et affiche les solutions réelles (s'il y en a) de cette équation. Pour rappel,  $\Delta = b^2 - 4ac$ . − Si ∆ est strictement positif, l'équation admet deux solutions  $x_1 = \frac{-b-\sqrt{\Delta}}{2a}$  $\frac{-\sqrt{\Delta}}{2a}$  et  $x_2 = \frac{-b+\sqrt{\Delta}}{2a}$  $\frac{+\sqrt{\Delta}}{2a}$  .

- Si ∆ est nul, l'équation admet une solution  $\frac{-b}{2a}$ .
- Si ∆ est négatif, l'équation n'admet pas de solution réelle.

**Ex. 11.** On représente un instant comme un triplet (heure, minutes, secondes). Ecrire un fonction qui reçoit un instant et qui renvoie l'instant de la seconde suivante. On considère que l'instant suivant de 23 heures 59 minutes et 59 secondes est 0 heures 0 minutes et 0 secondes.

**Ex. 12.** On représente un instant comme un triplet (heure, minutes, secondes). Ecrire une fonction qui additionne deux instants. On considère que l'instant suivant de 23 heures 59 minutes et 59 secondes est 0 heures 0 minutes et 0 secondes.

### **Solution de l'exercice 1:**

Si  $b$  est inférieur ou égal à 1, ce programme affiche  $b$ . Sinon, si  $a$  est strictement supérieur à 0, ce programme affiche a. Sinon, c'est à dire que b est strictement supérieur à 1 et a est inférieur ou égal à 0, ce programme affiche la somme de  $a$  et de  $b$ .

```
f(10,0) #affiche 0
f(10,1) #affiche 1
f(1,2) #affiche 1
f(10,3) #affiche 10
f(0,10) #affiche 10
f(-10,3) #affiche -7
```
Voici une version simplifiée :

```
def f(a,b):
   if b<=1:
       print b
   elif a>0:
      print a
   else:
       print a+b
```
## **Solution de l'exercice 2:**

```
a = 2#a == 2b = 3#a == 2 b == 3c = 4#a == 2 b == 3 c == 4test1 = True
#a == 2 b == 3 c == 4 test1 == Truetest2 = (b \ge a) and (c \ge b)#a == 2 \dot{b} == 3 c == 4 test1 == True test2 == True
test3 = test1 or test2
#a == 2 b == 3 c == 4 test1 == True test2 == True test3 == Truearret = test3 and (not test2)
#a == 2 b == 3 c == 4 test1 == True test2 == True test3 == True arret == False
a + = 1#a == 3 b == 3 c == 4 test1 == True test2 == True test3 == True arret == False
b = 1#a == 3 b == 2 c == 4 test1 == True test2 == True test3 == True arret == False
c - 2
#a == 3 b == 2 c == 2 test1 == True test2 == True test3 == True arret == False
test1 = True
#a == 3 b == 2 c == 2 test1 == True test2 == True test3 == True arret == False
test2 = (b \ge a) and (c \ge b)#a == 3 b == 2 c == 2 test1 == True test2 == False test3 == True arret == False
test3 = test1 or test2
#a == 3 b == 2 c == 2 test1 == True test2 == False test3 == True arret == False
arret = arret or test2
#a == 3 b == 2 c == 2 test1 == True test2 == False test3 == True arrest = False
```
### **Solution de l'exercice 3:**

```
def est_valide_lotto(nombre):
    return nombre >= 1 and nombre <= 42print est_valide_lotto(-1) #affiche False
print est_valide_lotto(1) #affiche True
print est_valide_lotto(42) #affiche True
print est_valide_lotto(98) #affiche False
```
## **Solution de l'exercice 4:**

```
def est_bissextile(annee):
    return annee%400==0 or (annee%100 != 0 and annee%4==0)
print est_bissextile(1998) #affiche False
print est_bissextile(2000) #affiche True
print est_bissextile(2011) #affiche False
print est_bissextile(2012) #affiche True
```
#### **Solution de l'exercice 5:**

```
def est_dans_rectangle(point, superieur_gauche, inferieur_droit):
    """ verifie si le point (tuple (x,y)) est dans le rectangle
       defini par ses coins superieur gauche et inferieur droit"""
    (x, y) = point(x1, y1) = superieur_gauche
    (x2,y2) = inferieur_droit
    return (x \ge x1 and x \le x2 and y \ge y2 and y \le y1print est_dans_rectangle((1,1),(0,2),(3,0)) #affiche True
print est_dans_rectangle((0,0),(0,2),(3,0)) #affiche True
print est_dans_rectangle((-1,0),(0,2),(3,0)) #affiche False
```
## **Solution de l'exercice 6:**

```
def est_carre(sup_g, sup_d, inf_g, inf_d):
    """verifie que le carre hoziaontal dont les 4 sommets sont sup_g,
      sup_d, inf_g et inf_d, respectivement les coins superieur gauche,
       superieur droit, inferieur gauche et inferieur droit."""
    (x1, y1) = sup_g(x2, y2) = \sup_{x \to 0}(x3, y3) = inf_g(x4, y4) = inf_dreturn(x1 == x3 and y1 == y2 and x2 == x4 and y3 == y4 and x2-x1 == y1-y3)
print est_carre((0,1),(1,1),(0,0),(1,0)) #affiche True
print est_carre((0,1),(2,1),(0,0),(2,0)) #affiche False
print est_carre((0,1),(1,1),(0,0),(2,0)) #affiche False
```
## **Solution de l'exercice 7:**

```
def est_421(x,y,z):
    """verifie que les trois entiers x,y et z forment un 421"""
    return ((x==4 or y==4 or z==4) and
            (x==2 or y==2 or z==2) and
            (x == 1 or y == 1 or z == 1)
```
#### Solution naïve :

```
def est_421(x,y,z):
     """verifie que les trois entiers x,y et z forment un 421"""
     if x == 4 and y == 2 and z == 1:
         return True
     elif x == 4 and y == 1 and z == 2:
          return True
     elif x == 2 and y == 4 and z == 1:
          return True
     elif x == 2 and y == 1 and z == 4:
          return True
     elif x == 1 and y == 4 and z == 2:
         return True
     elif x == 1 and y == 2 and z == 4:
         return True
     else:
         return False
print est_421(4,2,1) #affiche True
print est_421(4,1,2) #affiche True<br>print est 421(2,4,1) #affiche True
print est_421(2,4,1) #affiche True<br>
print est_421(2,1,4) #affiche True
print est_421(2,1,4) #affiche True<br>
print est_421(1,4,2) #affiche True<br>
print est_421(1,2,4) #affiche True
print est_421(1, 4, 2)print est_421(1,2,4)
```
**print** est\_421(4,2,2) #affiche False **print** est\_421(-1,2.0,4) #affiche False

Autre solution identique au niveau du flot d'exécution :

```
def est_421(x,y,z):
  """verifie que les trois entiers x,y et z forment un 421"""
  return (x == 4 and y == 2 and z == 1 or
          x == 4 and y == 1 and z == 2 or
          x == 2 and \bar{y} == 4 and z == 1 or
          x == 2 and y == 1 and z == 4 or
          x == 1 and y == 4 and z == 2 or
          x == 1 and y == 2 and z == 4
```
Une autre solution plus rapide (analysez le flot d'éxécution) :

```
def est_421(x,y,z):
    """verifie que les trois entiers x,y et z forment un 421"""
   if x == 4:
       if y == 2:
           if z == 1:
              return True #ordre 4 2 1
       elif y == 1:
           if z == 2:
              return True #ordre 4 1 2
   elif x == 2:
       if y == 4:
           if z == 1:
              return True #ordre 2 4 1
       elif y == 1:
          if \, z == 4:return True #ordre 2 1 4
   elif x == 1:
       if y == 4:
          if z == 2:
              return True #ordre 1 4 2
       elif y == 2:
          if z == 4:
                            return True #ordre 1 2 4
    return False
```
Une solution plus élégante est de trier ces trois nombres avant de tester leurs valeurs comme fait dans l'exercice 8 : .

```
def est_421(x,y,z):
    """verifie que les trois entiers x,y et z forment un 421"""
    (x,y,z) = \text{dans\_l\_ordre}(x,y,z)return x == 1 and y == 2 and z == 4
```
Solution basée sur le fait que les dés ont 6 faces de 0 à 6 :

```
def est_421(x,y,z):
    """verifie que les trois entiers x,y et z forment un 421"""
    return x+y+z==7 and (x == 4 or y == 4 or z == 4)
```
### **Solution de l'exercice 8:**

```
def dans_l_ordre3(x,y,z):
    if x < y:
        if y < z:
            return (x,y,z)
        elif x < z:
           return (x,z,y)
        else:
            return (z,x,y)
    else:
        if x < z:
            return (y,x,z)
        elif y < z:
           return (y,z,x)
        else:
            return (z, y, x)print dans_l_ordre3(1,2,3) #affiche (1,2,3)
```

```
print dans_l_ordre3(1,1,1) #affiche (1,1,1)
print dans_l_ordre3(3,2,1) #affiche (1,2,3)
print dans_l_ordre3(1,3,2) #affiche (1,2,3)
print dans_l_ordre3(3,1,1) #affiche (1,1,3)
```
# **Solution de l'exercice 9:**

```
def deux_maxs(a,b,c):
    if a < b and a < c: #a est le minimum
       return(b,c)
    elif b < c: #b est le minimum
       return(a,c)
    else: #c est le minimum
       return(a,b)
print deux_maxs(1,2,3) #affiche (2,3)
print deux_maxs(2,2,3) #affiche (2,3)
print deux_maxs(1,2,2) #affiche (2,2)
print deux_maxs(3,2,1) #affiche (3,2)
print deux_maxs(1,3,2) #affiche (3,2)
```
Explication de l'algorithme : trouver le minimum plutôt que d'essayer de déterminer les deux nombres les plus grands.

## **Solution de l'exercice 10:**

```
import math
def sols_deux_degre(a,b,c):
   d = b * * 2 - 4 * a * cif d > 0:
       ds = math.sqrt(d)print (-b+ds)/2.0/a, (-b-ds)/2.0/a
    elif d == 0:
       print -b/2.0/a
sols_deux_degre(1,2,3) #x2 + 2b + 3c : pas de solution (n'affiche rien)
sols_deux_degre(1,2,1) #x2 + 2b + c : delta = 0, une solution
| sols_deux_degre(1,4,1) #x2 + 4b + c : delta > 0, deux solutions
```
## **Solution de l'exercice 11:**

```
def instant_suivant(instant):
    (h,m,s) = instant
    s += 1
    if(s == 60):
       s = 0m += 1
    if(m == 60):m = 0h += 1
    if(h == 24):h = 0return (h,m,s)
print instant_suivant((23,59,59)) #affiche (0, 0, 0)
print instant_suivant((10,10,59)) #affiche (10, 11, 0)
print instant_suivant((10,59,59)) #affiche (11, 0, 0)
print instant_suivant((0,0,0)) #affiche (0, 0, 1)
```
## **Solution de l'exercice 12:**

```
def somme_instants(instant1,instant2):
    (h1,m1,s1) = \text{instant1}(h2, m2, s2) = instant2
    s = s1+s2m = m1+m2h = h1+h2if(s > = 60):m += s/60s = s $60
```
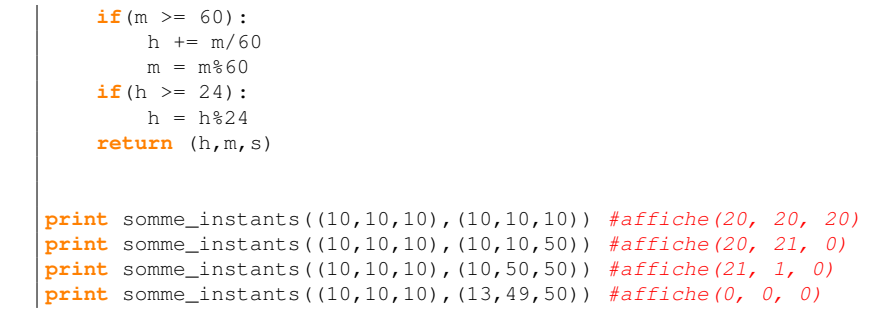